### Getting Into the Details

```
def change(inside_number, inside_list):
   inside_number = 5
   inside_list[0] = 7
   return inside_number

outside_number = 12

outside_list = [1,2,3]

result = change(outside_number, outside_list)
```

What are the values at the end of outside\_number, outside\_list and result?

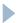

## Memory Management

#### Quick review:

- Computers store all data in memory
- All data is stored in binary form
- The type of the data (e.g. int, string, image) is used by functions to know how to process the data
  - ▶ 109 can be the number 109, the character 'm', a color value, etc.

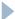

# Memory Management

Assigning a new variable allocates memory for its value

$$a = 19$$

- Creates a new integer object with the value 19
- Makes the name (symbol) a reference that object

$$a = [1,2,3,4]$$

- Creates a new list object with 4 slots
- Creates 4 new integer objects with values 1,2,3,4
- Makes each slot in the list reference an integer object
- Makes the name (symbol) a reference the list object

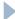

# Heap and Scope

- All objects are allocated on a heap, a chunk of memory reserved for the program
- Variables exist in the scope of the module or function that they are created in
  - A variable name cannot be used outside its scope; that's a different variable
    - E.g. Portland, OR vs. Portland, Maine

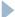

# Assignment

- Assigning a variable
  - Creates that variable if it doesn't exist
  - Makes it reference the value given
- Assigning a variable to another variable
  - ▶ a = 17
  - b = a
  - Makes the symbol b reference the same object that a references

# Assignment

### Assigning a variable

- Creates that variable if it doesn't exist
- Makes it reference the value given

### Assigning a variable to another variable

```
a = 17
```

a references an integer object with value 17

```
b = a
```

b references the same object

```
a = 18
```

- a references a different integer object with value 18
- (b still references 17)

### Assignment

Assigning a variable to another variable

```
a = [17, 18]
```

a references a list object referencing objects for 17 and 18

$$b = a$$

b references the same list object

$$b[0] = 16$$

- ▶ The shared list now references object with values 16 and 18
  - ▶ i.e. a and b both reference [16,18]

$$a = [20,21]$$

- a references a new list object
- b still references the old list with [16,18]

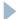

### Getting Into the Details

```
def change(inside_number, inside_list):
   inside_number = 5
   inside_list[0] = 7
   return inside_number

outside_number = 12

outside_list = [1,2,3]

result = change(outside_number, outside_list)
```

#### Values at the end:

- outside\_number => 12
- outside\_list => [7,2,3]
- result => 5

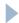

## Getting Into the Details

- Passing parameter values into a function works exactly the same way that assigning a variable to another variable works!
  - The parameter inside the function is assigned the value of the variable (or literal) that is passed in

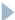